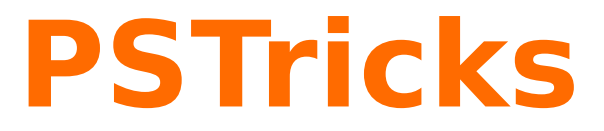

# **pst-barcode**

A PSTricks package for drawing bar codes; v.0.13

May 11, 2015

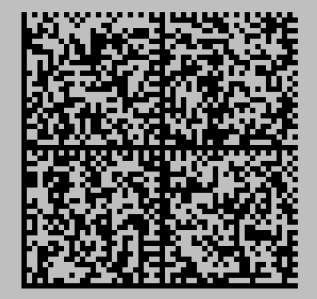

Documentation by Package author(s): **Herbert Voß Terry Burton**

**Herbert Voß**

# **Contents**

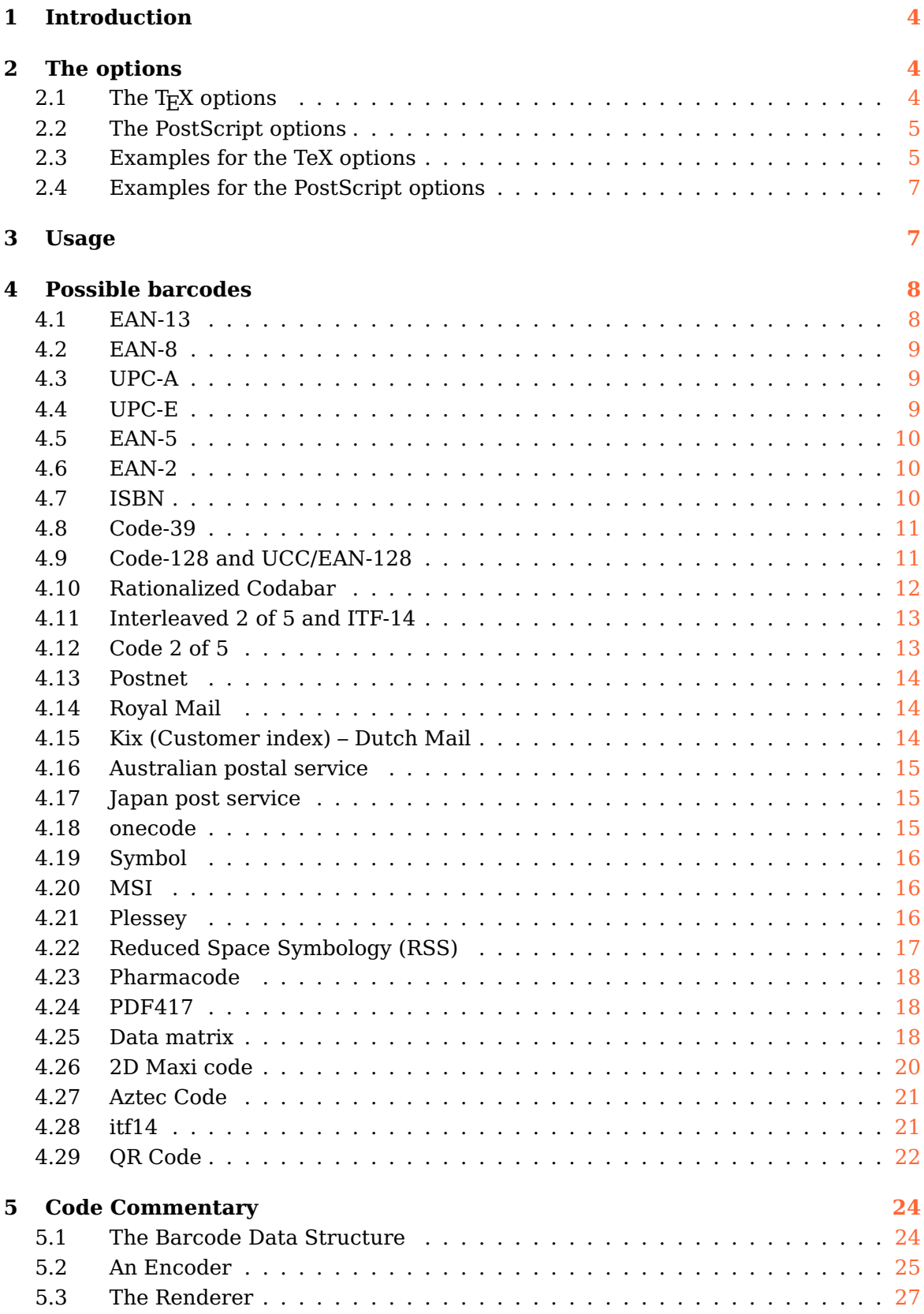

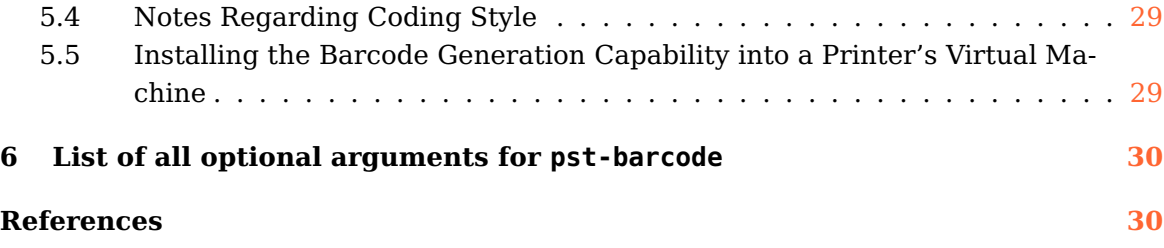

The pstricks related package provides (essentially) one macro for printing barcodes. The type of the code is defined by a parameter and passed to postscript.

# <span id="page-3-0"></span>**1 Introduction**

The pstricks package provides (essentially) one macro for printing barcodes. The type of the code is defined by a parameter and passed to postscript. To install the package put the three files in a place, where T<sub>E</sub>X will search for the files:

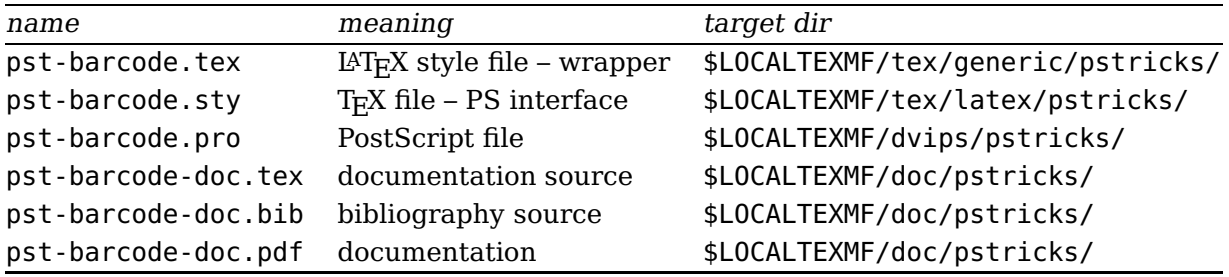

There is only one macro \psbarcode with the usual PSTricks syntax \psbarcode [Options] {text or filename}{PS options}{barcode type}

Important is the fact, that the barcode is printed in a  $T<sub>E</sub>X$  box of zero dimension. If you want to save some space in your text, use the pspicture environment or the \makebox macro.

# <span id="page-3-1"></span>**2 The options**

# <span id="page-3-2"></span>**2.1 The TEX options**

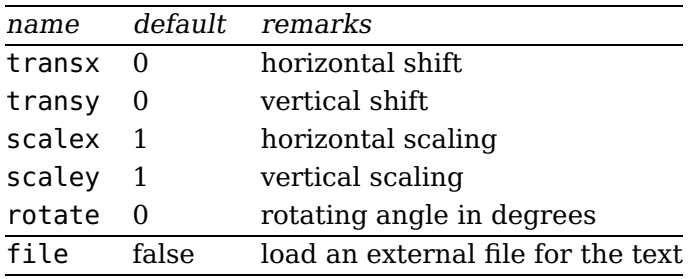

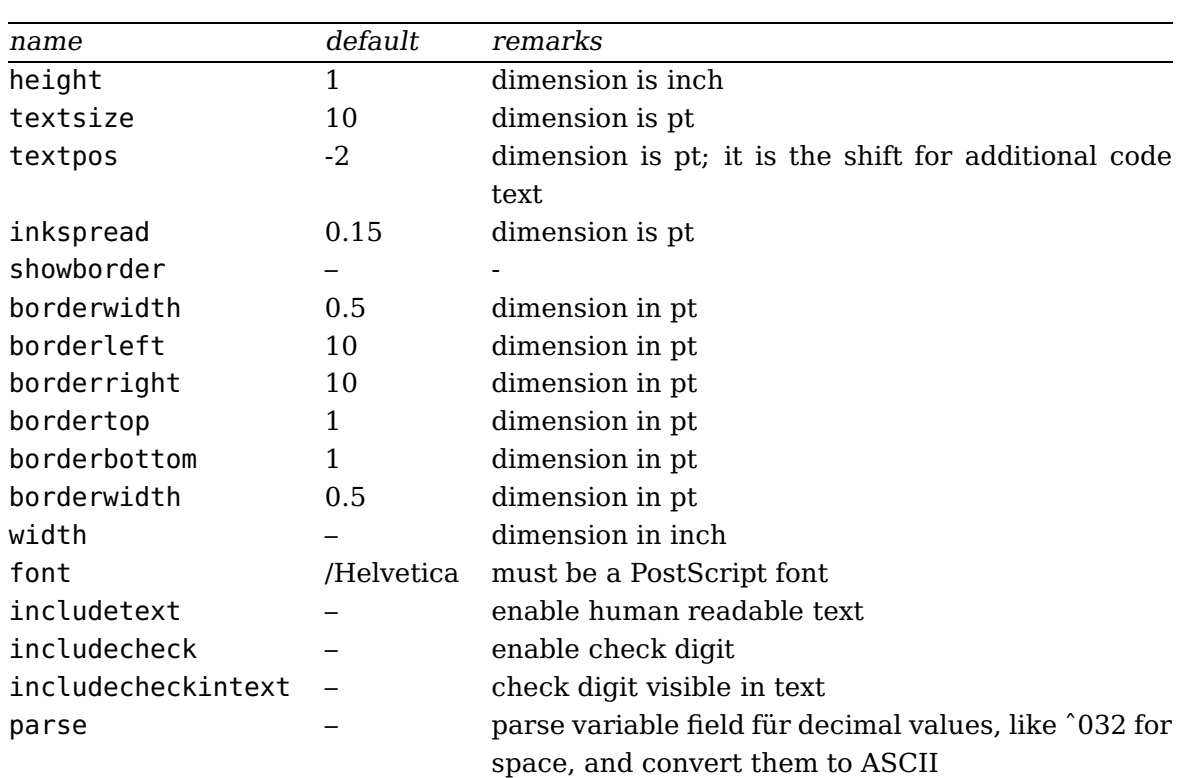

### <span id="page-4-0"></span>**2.2 The PostScript options**

### <span id="page-4-1"></span>**2.3 Examples for the TeX options**

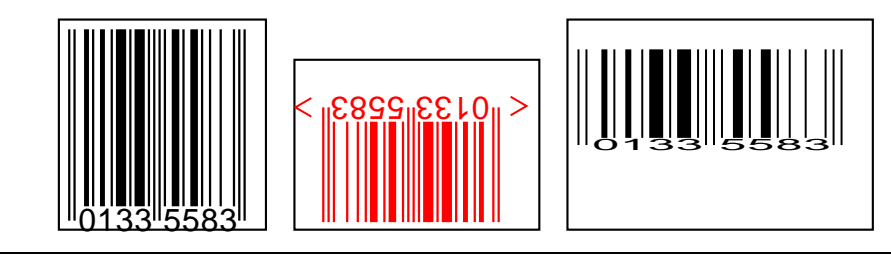

\psframebox{\begin{pspicture}(2.5,1in) \psbarcode{01335583}{includetext}{ean8} \end{pspicture}}\quad \psframebox{\begin{pspicture}(-2.6,-1.5)(0.4,0.2in) \psbarcode[rotate=180,linecolor=red]{01335583}{includetext guardwhitespace height=0.6}{ean8} \end{pspicture}}\quad \psframebox{\begin{pspicture}(3.8,1in) \psbarcode[scalex=1.5,scaley=0.5,transy=1]{01335583}{includetext inkspread=0.5}{ean8} \end{pspicture}}

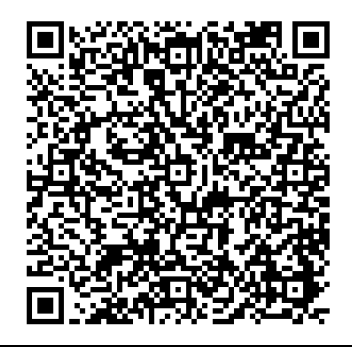

\begin{pspicture}(2in,2in) \psbarcode[file]{demo.tex}{}{qrcode} \end{pspicture}

The contents of the external file demo.tex:

```
\documentclass{article}
\usepackage{pst-barcode,fancyvrb}
\begin{document}
\VerbatimInput{\jobname.tex}% test
```

```
\begin{pspicture}(2in,2in)
  \psbarcode[file]{\jobname.tex}{}{qrcode}
\end{pspicture}
\end{document}
```
#### <span id="page-6-0"></span>**2.4 Examples for the PostScript options**

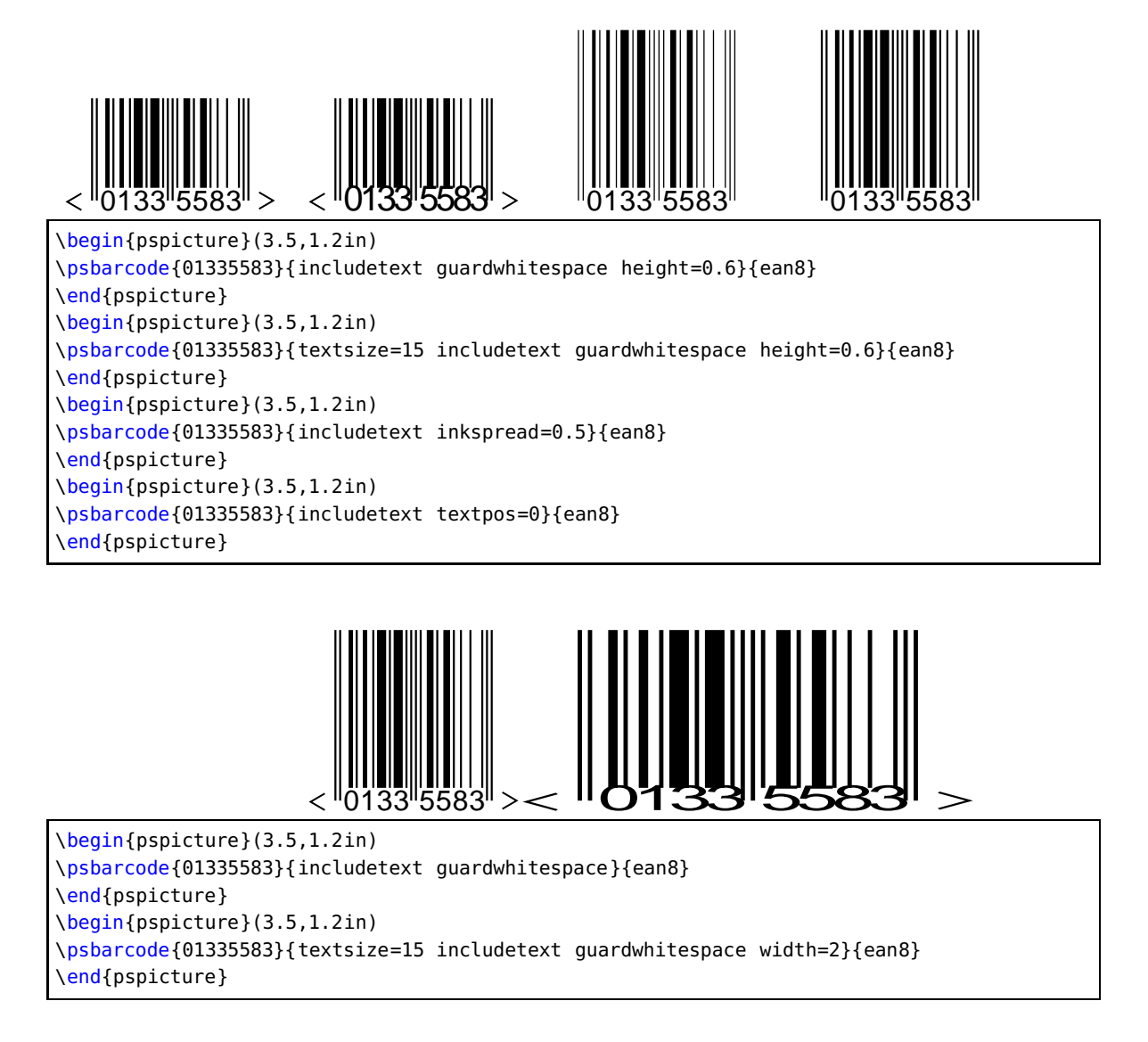

# <span id="page-6-1"></span>**3 Usage**

By default the barcode has a width and a height of zero. Using the \parbox macro or the pspicture environment can reserve the needed space for the barcode. The \fbox in the following examples is used only for demonstration.

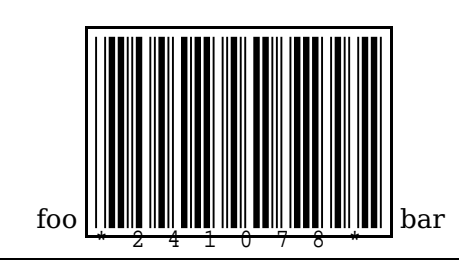

foo \fbox{%

\parbox[b][1in]{1.5in}{\psbarcode{241078}{includetext width=1.5 height=1}{code39}}} bar

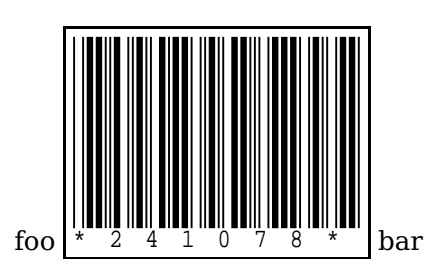

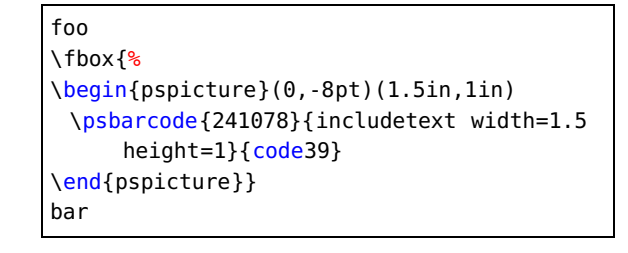

# <span id="page-7-0"></span>**4 Possible barcodes**

The following section shows the symbologies that are supported by the encoders, including the available features for each. This list may not be up-to-date. If it does not contain any of the formats or features that you require then check the project source code or try the support mailing list.

# <span id="page-7-1"></span>**4.1 EAN-13**

Characters 0123456789

Data 12 or 13 digits

**Options** 

Option Feature includetext | Enable human readable text

Notes If just 12 digits are entered then the check digit is calculated automatically

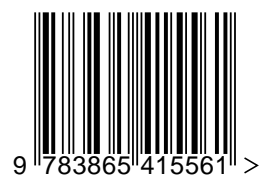

\begin{pspicture}(3,1.2in) \psbarcode[scalex=0.8,scaley=0.8]{9783865415561}{includetext guardwhitespace}{ean13} \end{pspicture}

# <span id="page-8-0"></span>**4.2 EAN-8**

Characters 0123456789

Data 8 digits

Options

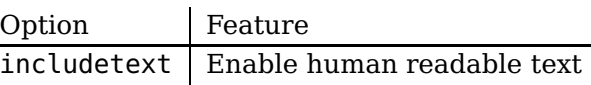

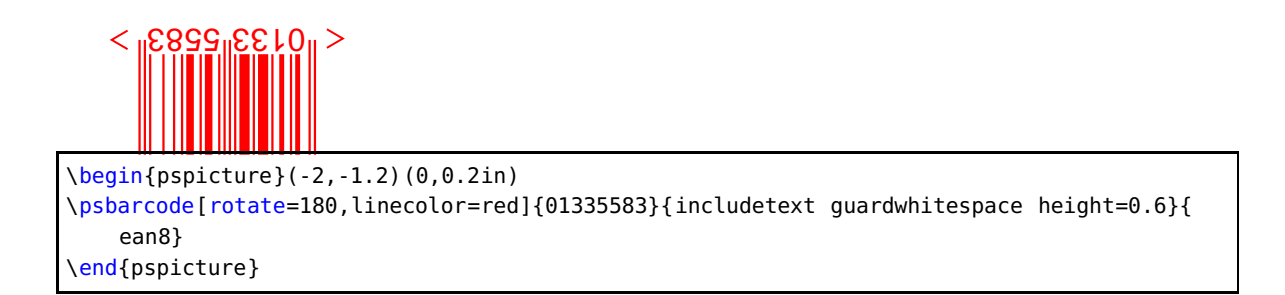

#### <span id="page-8-1"></span>**4.3 UPC-A**

Characters 0123456789

Data 11 or 12 digits

Options

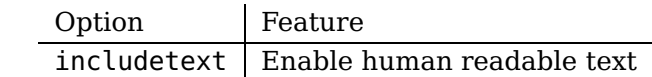

Notes If just 11 digits are entered then the check digit is calculated automatically

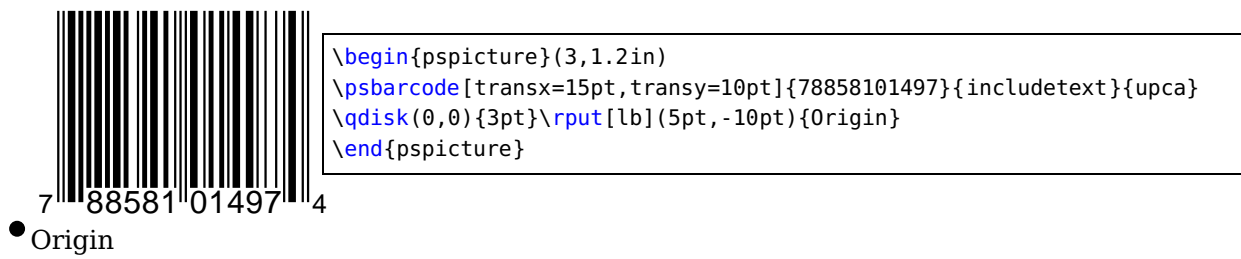

<span id="page-8-2"></span>**4.4 UPC-E**

Characters 0123456789

Data 7 or 8 digits

Options

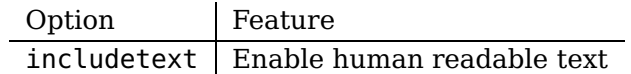

Notes If just 7 digits are entered then the check digit is calculated automatically

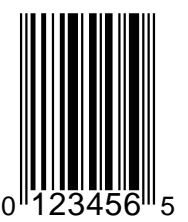

\begin{pspicture}(1.5,1.2in) \psbarcode{0123456}{includetext}{upce} \end{pspicture}

<span id="page-9-0"></span>**4.5 EAN-5**

Characters 0123456789

Data 5 digits

**Options** 

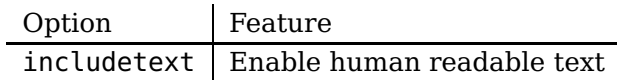

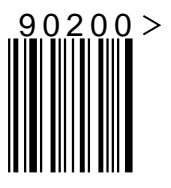

 $90200$   $\begin{array}{c} \text{begin}(\text{2},1\text{in}) \end{array}$ \psbarcode{90200}{includetext guardwhitespace}{ean5} \end{pspicture}

#### <span id="page-9-1"></span>**4.6 EAN-2**

Characters 0123456789

Data 2 digits

Options

Option | Feature  $inc$ ludetext | Enable human readable text

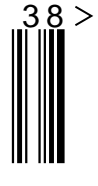

 $38 >$   $\begin{array}{c} \text{beginfree} (1,1in) \end{array}$ \psbarcode{38}{includetext guardwhitespace}{ean2} \end{pspicture}

#### <span id="page-9-2"></span>**4.7 ISBN**

An ISBN symbol is really an EAN-13 with a particular prefix, 978 for the older ISBN-10 format, and others for the new ISBN-13 format.

Characters -0123456789

Data 9 or 10 digits for ISBN-10 seperated appropriately with dashes

Data 12 or 13 digits for ISBN-13 seperated appropriately with dashes

Options

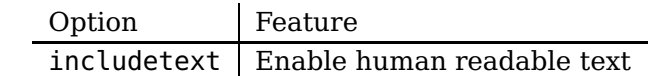

Notes If just 9 (ISBN-10) or 12 (ISBN-13) digits are entered then the human readable, ISBN check digit is calculated automatically

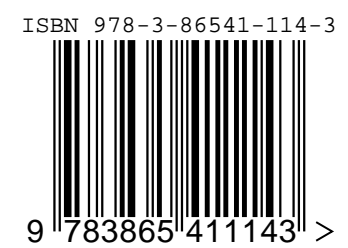

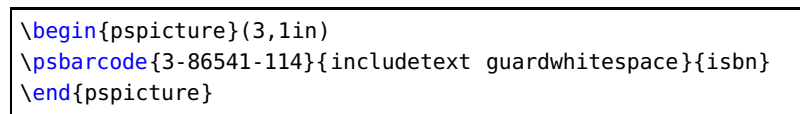

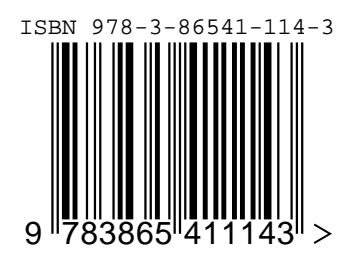

\begin{pspicture}(3,1in) \psbarcode{978-3-86541-114}{includetext guardwhitespace}{ isbn} \end{pspicture}

# <span id="page-10-0"></span>**4.8 Code-39**

Characters 0123456789ABCDEFGHIJKLMNOPQRSTUVWXYZ-. \$/

Data Variable number of characters, digits and any of the symbols -. \*\$/+%.

Options

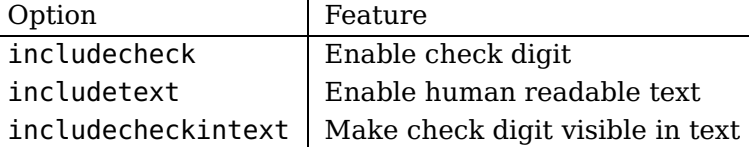

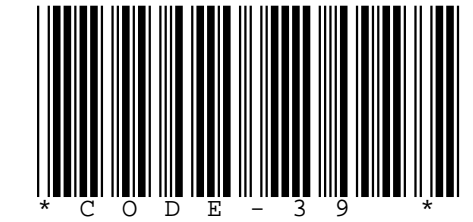

\begin{pspicture}(5,1in) \psbarcode{CODE-39}{includecheck includetext}{code39} \end{pspicture}

# <span id="page-10-1"></span>**4.9 Code-128 and UCC/EAN-128**

Characters !"#\$%&'\(\)\*+,-./0...9:;<=>?@A...Z[\\]^\_'a...z{|}~

Data Variable number of ASCII characters and special funtion symbols, starting with the approriate start character for the initial character set. UCC/EAN-128s must have a manditory FNC 1 symbol immediately following the start character.

#### Options

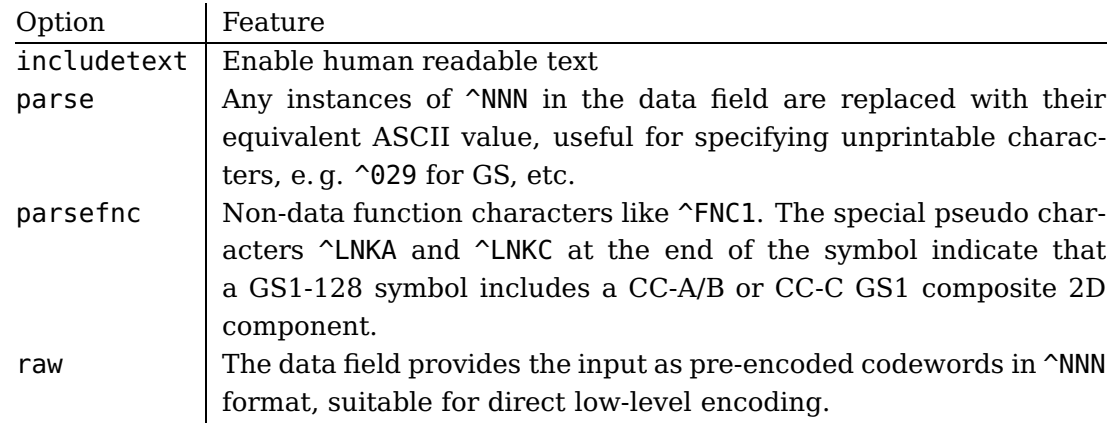

Notes Any non-printable character can be entered via its escaped ordinal value, for example ˆ070 for ACK and ˆ102 for FNC 1. Since a caret symbol serves as an escape character it must be escaped as ˆ062 if used in the data. The check character is always added automatically.

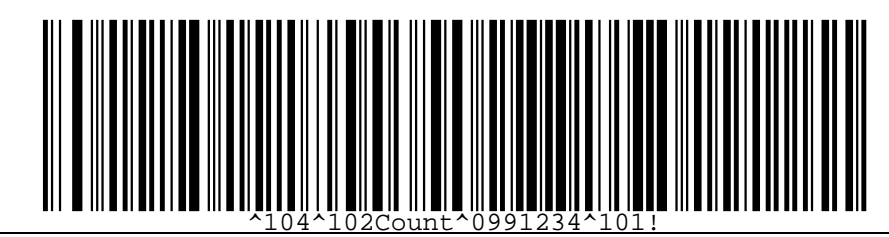

\begin{pspicture}(5,1in) \psbarcode{^104^102Count^0991234^101!}{includetext}{code128} \end{pspicture}

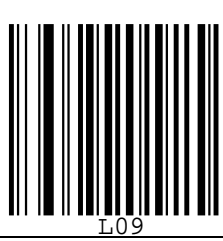

\begin{pspicture}(5,1in) \psbarcode{^FNC3L09}{parsefnc includetext}{code128} \end{pspicture}

# <span id="page-11-0"></span>**4.10 Rationalized Codabar**

Characters 0123456789-\$:/.+ABCD

Data Variable number of digits and any of the symbols -\$:/.+ABCD.

Options

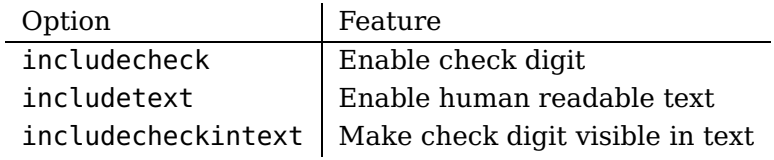

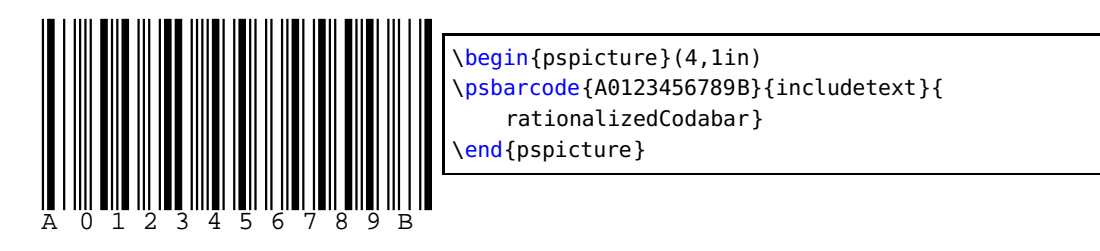

#### <span id="page-12-0"></span>**4.11 Interleaved 2 of 5 and ITF-14**

#### Characters 0123456789

Data Variable number of digits. An ITF-14 is 14 characters and does not have a check digit.

**Options** 

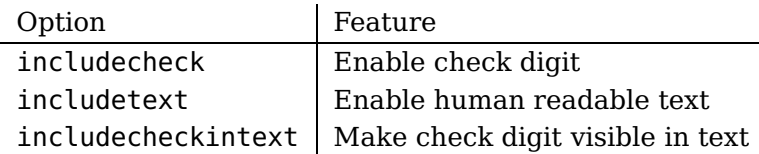

Notes The data may be automatically prefixed with 0 to make the data, including optional check digit, of even length.

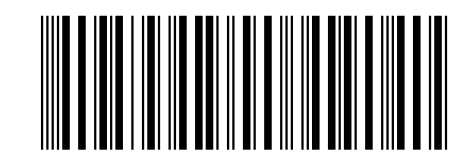

\begin{pspicture}(5,0.7in) \psbarcode{05012345678900}{includecheck height=0.7}{interleaved2of5} \end{pspicture}

#### <span id="page-12-1"></span>**4.12 Code 2 of 5**

Characters 0123456789

Data Variable number of digits

Options

Option | Feature  $inc$ ludetext | Enable human readable text

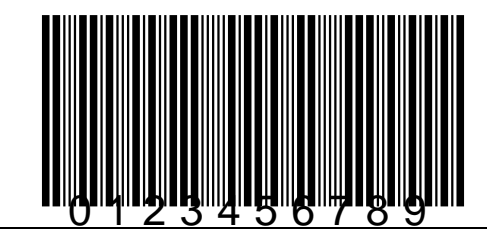

\begin{pspicture}(5,1.2in)

\psbarcode{0123456789}{includetext textpos=75 textfont=Helvetica textsize=16}{code2of5} \end{pspicture}

#### <span id="page-13-0"></span>**4.13 Postnet**

Characters 0123456789

Data Variable number digits

Options

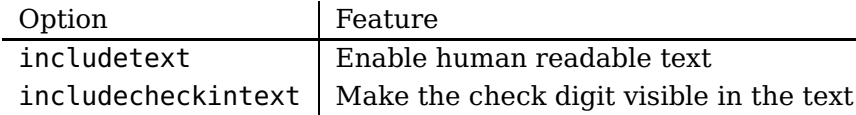

Notes Check digit is always added automatically

# Ովսոգոհեցինցին կոհետև

\begin{pspicture}(7,0.3in) \psbarcode{01234}{includetext textpos=-10 textfont=Helvetica textsize=10}{postnet} \end{pspicture}

#### <span id="page-13-1"></span>**4.14 Royal Mail**

#### Characters ZUVWXY501234B6789AHCDEFGNIJKLMTOPQRS

Data Variable number digits and capital letters

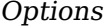

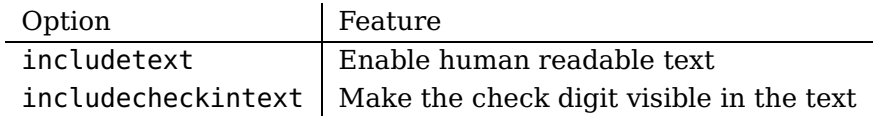

Notes Check digit is always added automatically

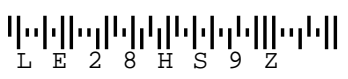

\begin{pspicture}(5,0.5in) \psbarcode{LE28HS9Z}{includetext}{royalmail} \end{pspicture}

#### <span id="page-13-2"></span>**4.15 Kix (Customer index) – Dutch Mail**

Characters ZUVWXY501234B6789AHCDEFGNIJKLMTOPQRS

Data Variable number digits and capital letters

#### **Options**

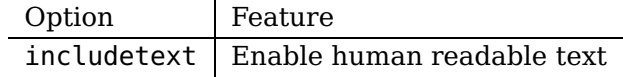

Notes Check digit is always added automatically

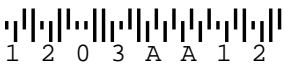

\begin{pspicture}(5,0.3in) \psbarcode{1203AA12}{includetext}{kix} \end{pspicture}

#### <span id="page-14-0"></span>**4.16 Australian postal service**

Characters ZUVWXY501234B6789AHCDEFGNIJKLMTOPQRSabc...xyz

Data Variable number digits and letters

Options

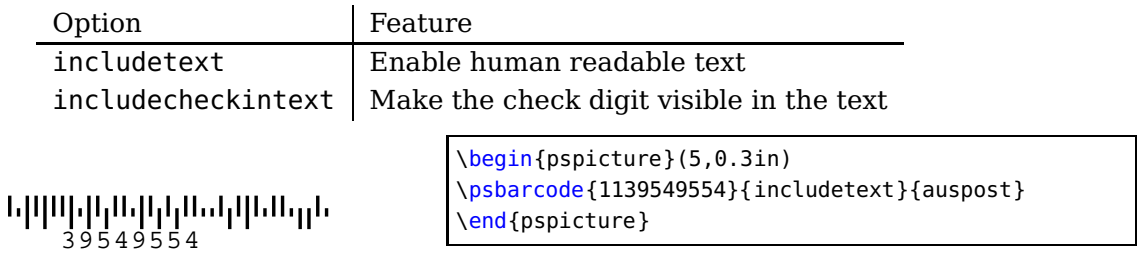

#### <span id="page-14-1"></span>**4.17 Japan post service**

Characters ZUVWXY501234B6789AHCDEFGNIJKLMTOPQRSabc...xyz

Data Variable number digits and letters

**Options** 

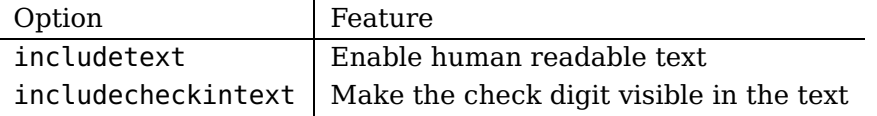

# 6540123789-A-K-Z

```
\begin{pspicture}(0,-5mm)(7,0.5in)
\psbarcode{6540123789-A-K-Z}{includetext textxalign=center}{japanpost}
\end{pspicture}
```
#### <span id="page-14-2"></span>**4.18 onecode**

Characters 0123456789

Data Variable number digits

01 234 567094 987654321 01234 5678 91

```
\begin{pspicture}(0,-5mm)(5,0.3in)
\psbarcode{0123456709498765432101234567891}{includetext}{onecode}
\end{pspicture}
```
#### <span id="page-15-0"></span>**4.19 Symbol**

The purpose of the symbol encoder is to store the definitions of miscellaneous barcode symbols such as the FIM symbols used by the US Postal Service on their reply mail.

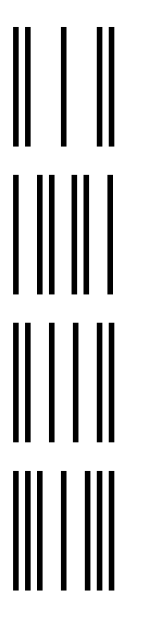

\begin{pspicture}(1cm,1.5cm) \psbarcode{fima}{}{symbol} \end{pspicture}

\begin{pspicture}(1cm,1.5cm) \psbarcode{fimb}{}{symbol} \end{pspicture}

\begin{pspicture}(1cm,1.5cm) \psbarcode{fimc}{}{symbol} \end{pspicture}

\begin{pspicture}(1cm,1.5cm) \psbarcode{fimd}{}{symbol} \end{pspicture}

#### <span id="page-15-1"></span>**4.20 MSI**

Characters 0123456789

Data Variable number digits

**Options** 

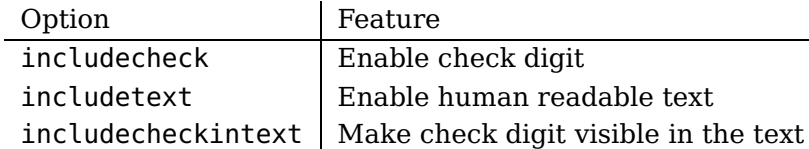

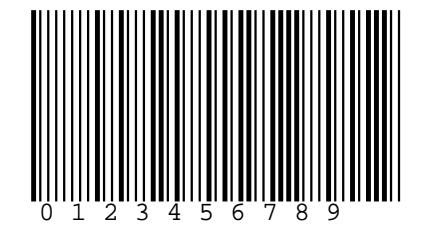

\begin{pspicture}(6,1in) \psbarcode{0123456789}{includecheck includetext}{msi} \end{pspicture}

#### <span id="page-15-2"></span>**4.21 Plessey**

Characters 01234B6789ABCDEF

Data Variable number of hexadecimal characters

#### Options

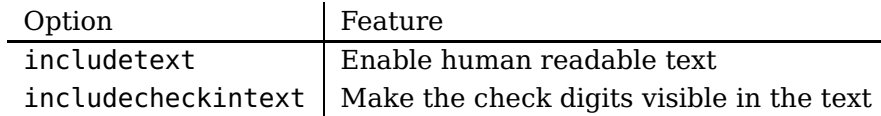

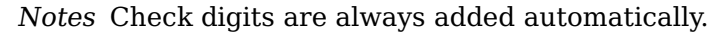

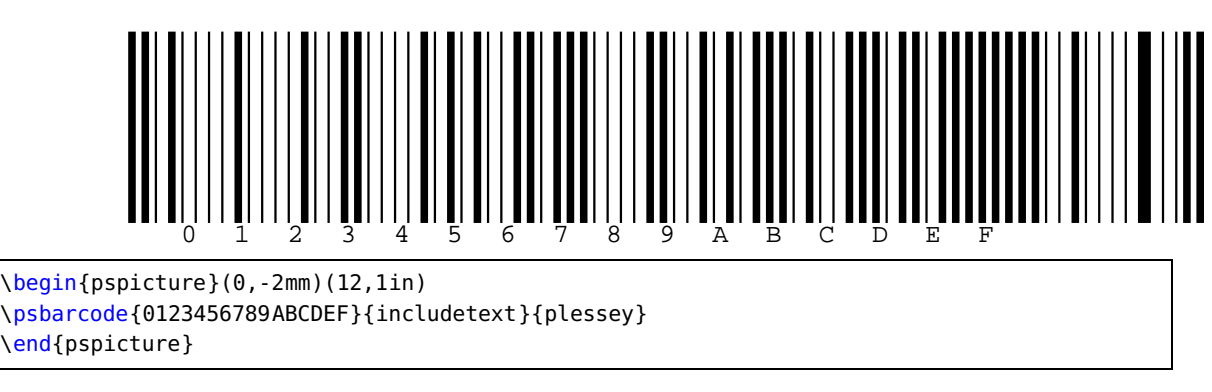

# <span id="page-16-0"></span>**4.22 Reduced Space Symbology (RSS)**

This is a family that includes RSS-14®, RSS Limited®, and RSS Expanded® ([http://](http://www.gs1.org/productssolutions/barcodes/technical/rss.html) [www.gs1.org/productssolutions/barcodes/technical/rss.html](http://www.gs1.org/productssolutions/barcodes/technical/rss.html)). RSS-14 and RSS Limited encode Global Trade Item Numbers (GTINs). RSS Expanded will encode any of the GS1 System identification numbers as well as all other Application Identifiers. RSS is used in the healthcare industry.

Characters 0123456789

Data Variable number digits

#### **rss14 (databaromni)**

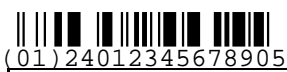

\begin{pspicture}(12,.3in) \psbarcode{(01)24012345678905}{format=truncated includetext height=0.3}{databaromni} \end{pspicture}

#### **rsslimited (databarlimited)**

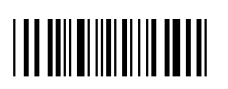

\begin{pspicture}(12,.3in) \psbarcode{(01)15012345678907}{height=0.3}{databarlimited} \end{pspicture}

#### **rssexpanded (databarexpanded)**

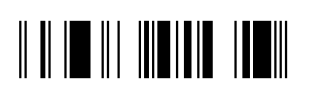

\begin{pspicture}(12,.3in) \psbarcode{(10)12A}{height=0.3}{databarexpanded} \end{pspicture}

# <span id="page-17-0"></span>**4.23 Pharmacode**

For a documentation see <http://www.laetus.com/laetus.php?request=file&id=69>.

Characters 0123456789

Data Variable number digits

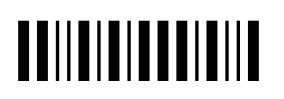

\begin{pspicture}(12,.3in) \psbarcode{117480}{}{pharmacode} \end{pspicture}

# <span id="page-17-1"></span>**4.24 PDF417**

For a documentation see <http://de.wikipedia.org/wiki/Strichcode#PDF417>.

Characters 0123456789

Data Variable number characters

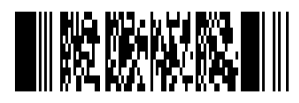

\begin{pspicture}(2in,0.3in) \psbarcode{^453^178^121^239}{columns=2 rows=10}{pdf417} \end{pspicture}

### <span id="page-17-2"></span>**4.25 Data matrix**

For a documentation see <http://de.wikipedia.org/wiki/Strichcode#DataMatrix>. It is a 2D matrix-style barcode that can encode full 256 character extended-ASCII. Also known as: Data Matrix ECC 200. Variants:

- GS1 DataMatrix is a variant of Data Matrix that should be used when encoding data that is in GS1 Application Identifier standard format.
- HIBC Data Matrix is a variant of Data Matrix that should be used when encoding HIBC formatted data.

Standards: ISO/IEC 16022, ANSI/AIM BC11 ISS. Data and Options

- The data field can contain any extended ASCII data.
- When the parse option is specified, any instances of  $\gamma$ NNN in the data field are replaced with their equivalent ASCII value, useful for specifying unprintable characters.
- When the parsefnc option is specified, non-data function characters can be specified by ^FNC1.
- The columns and rows options are used to specify the size of the symbol, either square or rectangular, one of: Square: 10x10, 12x12, 14x14, 16x16, 18x18, 20x20, 22x22, 24x24, 26x26, 32x32, 36x36, 40x40, 44x44, 48x48, 52x52, 64x64, 72x72, 80x80, 88x88, 96x96, 104x104, 120x120, 132x132, 144x144 Rectangular: 8x18, 8x32, 12x26, 12x36, 16x36, 16x48
- If the columns and rows are unspecified, the encoder will default to creating a (non-rectangular) symbol that is the minimum size to represent the given data.
- The raw option denotes that the data field is providing the input as a pre-encoded codewords in ^NNN format, suitable for direct low-level encoding.
- The encoding option specifies how the data is to be encoded. Possible values are:
	- **–** encoding=ascii Extended ASCII data (default).
	- **–** encoding=c40 Optimized encoding for upper-case alphanumeric data. Can also encode extended ASCII data but incurs extra codeword overhead.
	- **–** encoding=text Optimized encoding for lower-case alphanumeric data. Can also encode extended ASCII data but incurs extra codeword overhead.
	- **–** encoding=x12 Optimized encoding restricted to upper-case alphanumeric data plus the characters  $\Gamma$   $*$  > and space.
	- **–** encoding=raw Same as the raw option.
- The prefix option allows adding a special codeword to the symbol prior to the data. Possible values are:
	- **–** prefix=MAC5 Prefixes the data with the 05 Macro codeword.
	- **–** prefix=MAC6 Prefixes the data with the 06 Macro codeword.
	- **–** prefix=PROG Prefixes the data with the reader programming codeword. May require encoding=c40, depending on the reader.
	- **–** prefix=FNC1 Prefixes the data with the FNC1 codeword.

Characters extended ASCII

Data Variable number characters

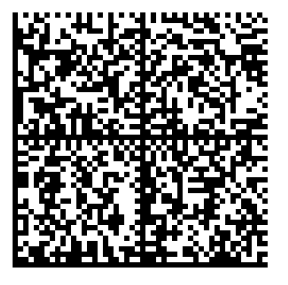

\begin{pspicture}(1.5in,1.5in) \psbarcode{Herbert Voss ^142^164^186}{rows=48 columns=48 parse}{datamatrix} \end{pspicture}

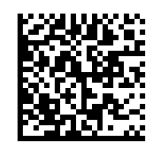

\begin{pspicture}(1in,1in) \psbarcode{^098^099^100^142^164^186^101^102^103^104^105}{raw}{datamatrix} \end{pspicture}

# <span id="page-19-0"></span>**4.26 2D Maxi code**

For a documentation see [http://www.logicalconcepts.eu/wDeutsch/autoid/barcodetypen/](http://www.logicalconcepts.eu/wDeutsch/autoid/barcodetypen/index.html?navid=21) [index.html?navid=21](http://www.logicalconcepts.eu/wDeutsch/autoid/barcodetypen/index.html?navid=21). MaxiCode is a fixed-sized two-dimensional symbology created by the United Parcel Service that is primarily used for freight sortation and tracking. It's symbols have modules arranged in a hexagonal grid around a circular finder pattern which can be read omnidirectionally.

- MaxiCode has five alphabets A, B, C, D and E, each containing 64 characters.
	- **–** Alphabet A contains mostly upper case letters, numbers and some common ASCII symbols.
	- **–** Alphabet B contains mostly lower case letters and common ASCII symbols.
	- **–** Alphabet C contains mostly upper case letters from the extended ASCII character set and less common ASCII symbols.
	- **–** Alphabet D contains mostly lower case letters from the extended ASCII character set and less common ASCII symbols.
	- **–** Alphabet E contains mostly the special ASCII characters and unprintable symbols.
- Non-printable/typable characters can be entered as their escaped ordinal values, e.g.  $\sim$  028 for FS and  $\sim$  059 for [shift B], etc.
- The symbol always starts in alphabet A which is suitable for the most basic contents.
- You can switch the working alphabet within the data using the [latch B], [latch A], ... characters.
- You can temporarily shift to another alphabet for a varying number of characters using the [shift A], [2 shift A], [3 shift A], ... characters.
- You can remain in an alphabet to which you have shifted using the [lock in C], [lock in D], ... characters.
- There are also more advanced features for encoding for which a thorough reading of the specification is required as these cannot be described succinctly here.

#### The modes:

- Mode 0 Obsolete. (Older printers will produce Mode 0 if the firmware is outdated. Mode 0 MaxiCodes can be visually determined by examining the two horizontal hexagons in the upper right-hand corner. They will be white if the Mode is 0. For all other modes, they are black.)
- Mode 2 Used for Numeric postal codes. (Primary use is US domestic destinations.)
- Mode 3 Used for Alphanumeric postal codes. (Primary use is Int'l destinations.)
- Mode 4 Standard Error Correction.
- Mode 5 Enhanced Error Correction.
- Mode 6 Used for programming hardware devices.

Characters @ABCDEFGHIJKLMNOPQRSTUVWXYZ0123456789

Data Variable number characters

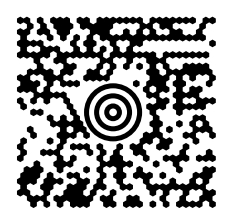

\begin{pspicture}(1in,1in)

```
\expandafter\psbarcode{[\string\)>^03001^02996152382802^029840^029001^0291Z00004951^029UPSN^02906X
   610^029159^0291234567^0291/1^029^029Y^029634 ALPHA DR^029PITTSBURGH^029PA^029^004}{mode=2 parse}{
   maxicode}
\end{pspicture}
```
# <span id="page-20-0"></span>**4.27 Aztec Code**

Aztec Code is a 2 dimensional matrix style bar code symbology. Aztec Code was invented by Andrew Longacre (USA) in 1995 ([http://de.wikipedia.org/wiki/Aztec\\_Code](http://de.wikipedia.org/wiki/Aztec_Code)).

Characters 0123456789

Data Variable number characters

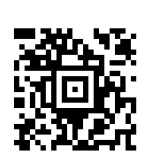

\begin{pspicture}(1in,1in) \psbarcode{0123456789}% {format=compact layers=3}{azteccode} \end{pspicture}

<span id="page-20-1"></span>**4.28 itf14**

Characters 0123456789

Data Variable number characters

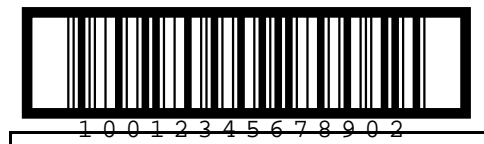

\begin{pspicture}(1in,1in)

```
\psbarcode{1001234567890}{showborder borderwidth=4 borderleft=15 borderright=15 height=0.5
   includecheck includetext includecheckintext textyoffset=-10}{interleaved2of5}
\end{pspicture}
```
# <span id="page-21-0"></span>**4.29 QR Code**

A QR Code (Quick Response) is a 2 dimensional matrix code created by Japanese corporation Denso-Wave in 1994 ([http://de.wikipedia.org/wiki/QR\\_Code](http://de.wikipedia.org/wiki/QR_Code)).

Characters 0123456789

Data Variable number characters

The data field can contain any extended ASCII data. When the parse option is specified, any instances of ^NNN in the data field are replaced with their equivalent ASCII value, useful for specifying unprintable characters.

The eclevel option is used to specify the error correction level:

eclevel=L - Low (default for micro format symbols)

eclevel=M - Medium (default for full format symbols)

eclevel=Q - Quality

 $eclevel=H$  - High

The eclevel will be opportunistically raised when this does not result in an increased symbol size. The encoding option is used to specify a desired encoding for the input data which can sometimes result in a more optimal symbol size:

encoding=alphanumeric - Alphanumeric data

encoding=numeric - Numeric data

encoding=byte - Byte based encoding

encoding=kanji - Kanji characters based on Shift JIS

 $encoding = raw - Equivalent to the raw option If left unspecified the optimal available$ encoding will be chosen for the given data in the following order of preference: numeric, alphanumeric, kanji, byte. The version option is used to specify the size of the symbol, 1 to 40 for full format symbols or version=M1, version=M2, version=M3 or version=M4 for micro format symbols. If unspecified, the encoder will select the version of the symbol that is the minimum size to represent the given data at the selected error correction level. The format option is used to select between format=full and format=micro symbol types. By default, full format symbols will be generated. The raw option denotes that the data field is providing the input as a pre-encoded bitstream (excluding the terminator bits) suitable for direct low-level encoding.

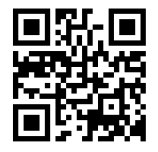

\begin{pspicture}(1in,1in) \psbarcode{http://www.dante.de}{}{qrcode} \end{pspicture}

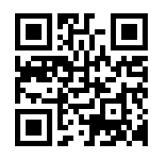

\begin{pspicture}(1in,1in) \psbarcode{http://www.dante.de}{eclevel=M}{qrcode} \end{pspicture}

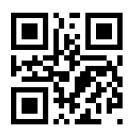

\begin{pspicture}(1in,1in) \psbarcode{QR ^067ode}{parse}{qrcode} \end{pspicture}

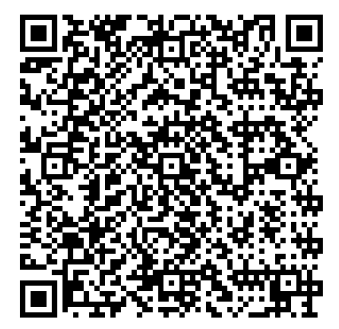

\begin{pspicture}(2in,2in) \psbarcode{QR CODE 1234}{version=10 eclevel=Q}{qrcode} \end{pspicture}

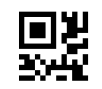

\begin{pspicture}(0.5in,0.5in) \psbarcode{01234567}{format=micro}{qrcode} \end{pspicture}

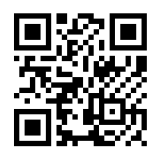

\begin{pspicture}(1in,1in) \psbarcode{000100000010000000001100010101100110000110000}{raw}{qrcode} \end{pspicture}